# **INTRODUCTION TO THE WWW AT THE INTERNET**

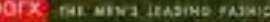

**1. Text 2. Vocabulary 3. General understanding 4. Exercise 1 5. Exercise 2 6.** *Exercise 3*

#### Text: "INTRODUCTION TO THE WWW AT THE **INTERNET"**

Millions of people around the world use the Internet to search for and retrieve information on all sorts of topics in a wide variety of areas including the arts, business, government, humanities, news, politics and recreation. People communicate through electronic mail (e-mail), discussion groups, chat channels and other means of in-formational exchange. They share information and make commercial and business transactions. All this activity is possible because tens of thousands of networks are connected to the Internet and exchange information in the same basic ways.

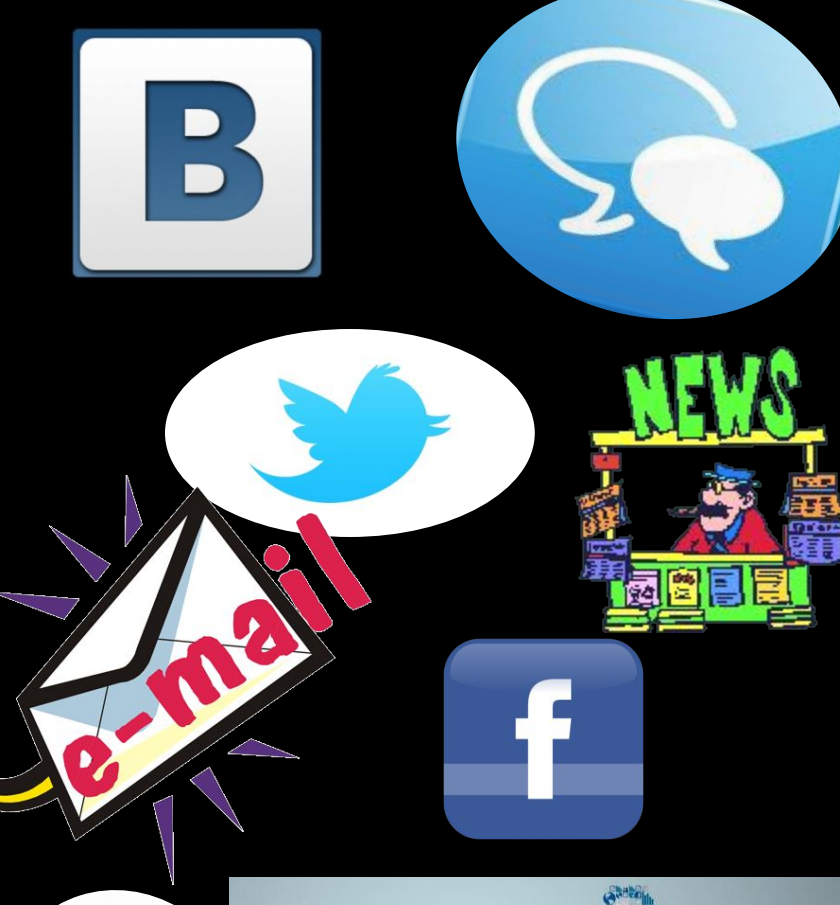

The World Wide Web (WWW) is a part of the Internet. But it's not a collection of networks. Rather, it is information that is connected or linked together like a web. You access this information through one interface or tool called a Web browser. The number of resources and services that are part of the World Wide Web is growing extremely fast. In 1996 there were more than 20 million users of the WWW, and more than half the information that is transferred across the Internet is accessed through the WWW.

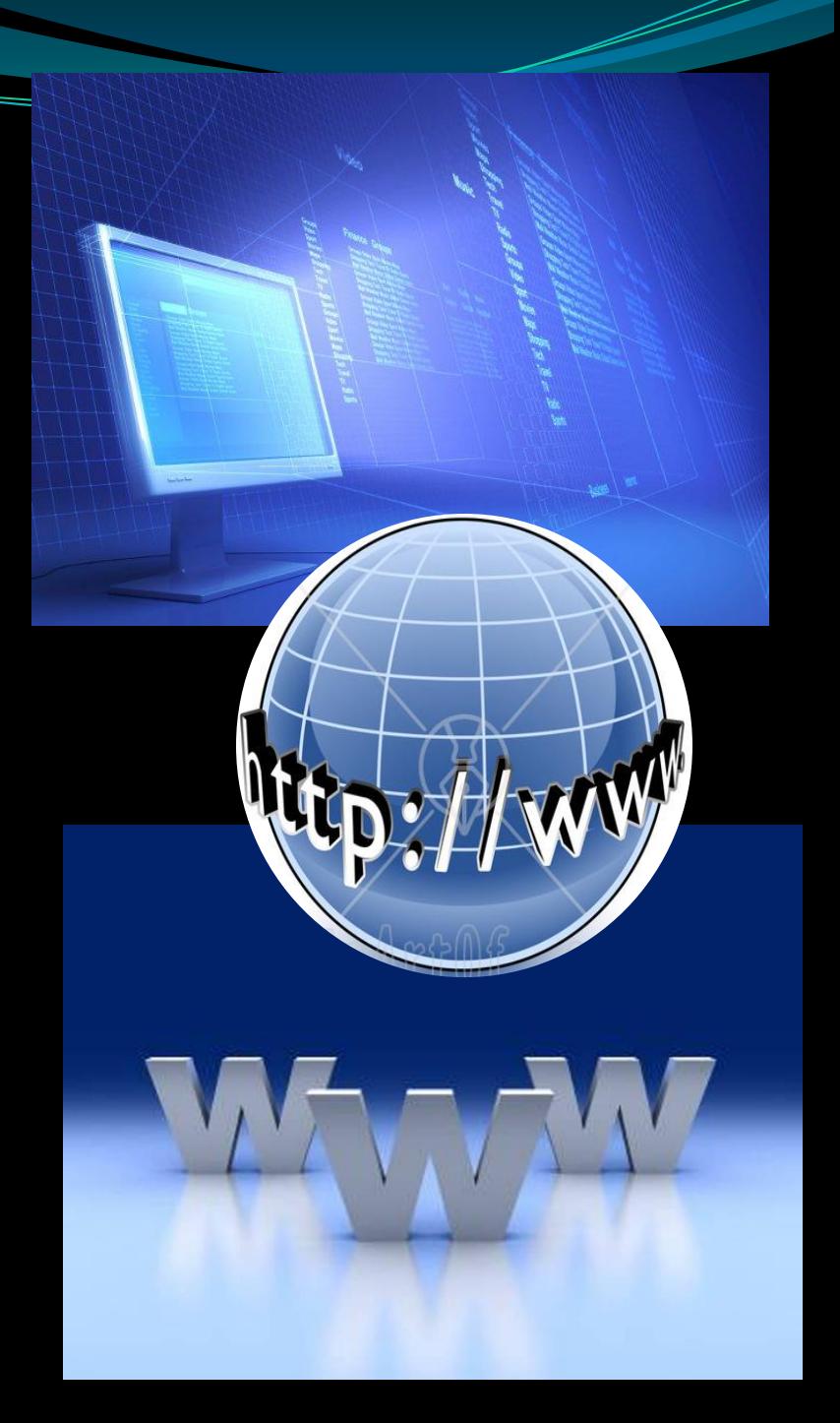

By using a computer terminal (hardware) connected to a network that is a part of the Internet, and by using a program (software) to browse or retrieve information that is a part of the World Wide Web, the people connected to the Internet and World Wide Web through the local providers have access to a variety of information. Each browser provides a graphical interface. You move from place to place, from site to site on the Web by using a mouse to click on a portion of text, icon or region of a map. These items are called hyperlinks or links.

Each link you select represents a document, an image, a video clip or an audio file somewhere on the Internet. The user doesn't need to know where it is, the browser follows the link.

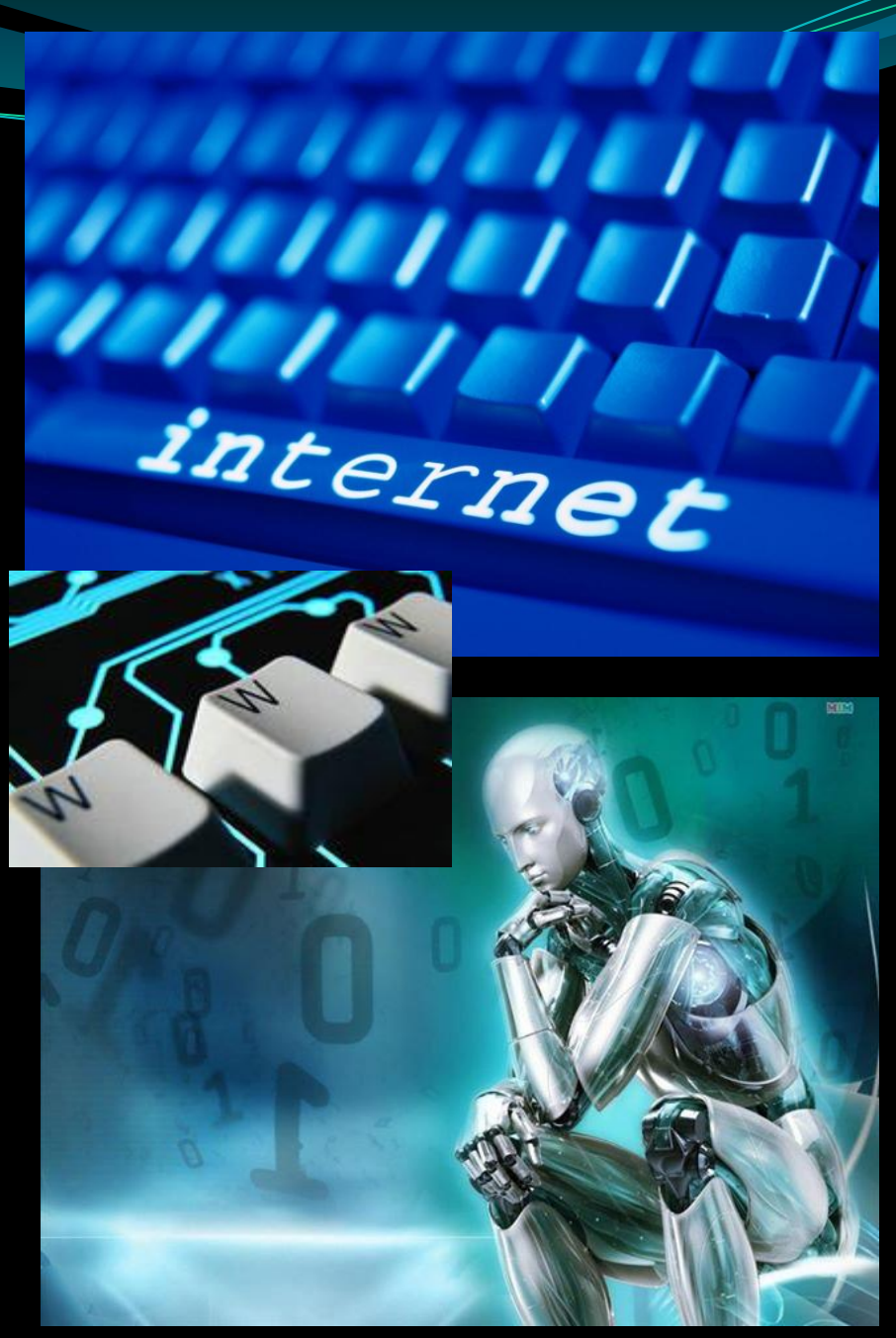

All sorts of things are available on the WWW. One can use Internet for recreational purposes. Many TV and radio stations broadcast live on the WWW. Essentially, if something can be put into digital format and stored in a computer, then it's available on the WWW.

You can even visit museums, gardens, cities throughout the world, learn foreign languages and meet new friends. And, of course, you can play computer

games through WWW, competing with partners from other countries and continents.

Just a little bit of exploring the<br>World Wide Web will show you what a lot of use and fun it is.

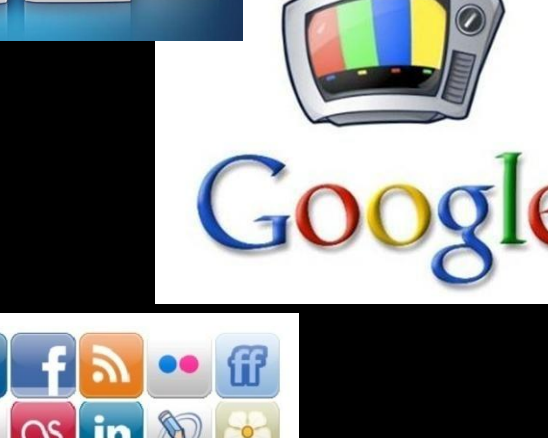

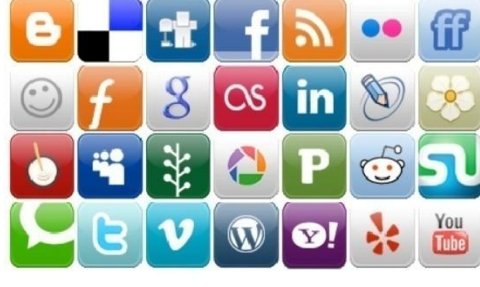

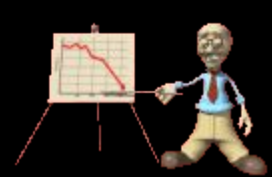

### **Vocabulary**

- **1.World Wide Web «Всемирная Паутина» 2. to retrieve** извлекать **13. provider** провайдер
- **3. variety** разнообразие
- **4. recreation** развлечение
- **5. network**  сеть
- **6. to share**  делить
- 7. humanities гуманитарные науки
- **8. business transactions** коммерческие операции 18. to compete соревноваться
- **9. access**  доступ
- **10. to browse** рассматривать, разглядывать
- **11. browser** браузер (программа поиска информации)
- **12. to provide** обеспечивать (чем-либо)

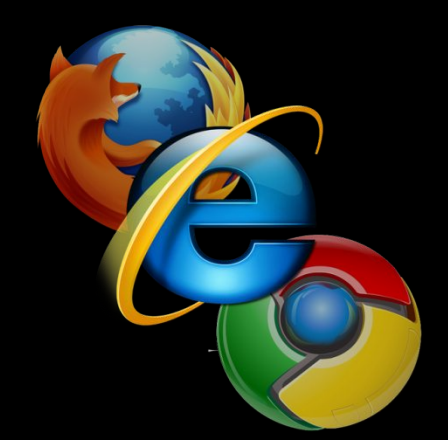

прямом эфире

**14. broadcast live** передавать в

соединять

**15. site**  ȀȁǿǯǼǷȅǯ, ȀǯǸȁ

**17. hyperlink** гипрессылка

**16. to link** 

### **General understanding**

- **1.**What is Internet used for?
- **2.** Why so many activities such as e-mail and business transactions are possible through the Internet?
- **3.** What is World Wide Web?
- **4.** What is Web browser?
- **5.** What does a user need to have an access to the WWW?
- **6.** What are hyperlinks?
- **7.** What resources are available on the WWW?
- **8.** What are the basic recreational applications of WWW?

1.Millions of people around the world use the Internet to search for and retrieve information on all sorts of topics in a wide variety of areas including the arts, business, government, humanities, news, politics and recreation.

2.All this activity is possible because tens of thousands of networks are connected to the Internet and exchange information in the same basic ways.

3.The World Wide Web (WWW) is a part of the Internet. But it's not a collection of networks. Rather, it is information that is connected or linked together like a web.

4.You access this information through one interface or tool called a Web browser.

5. By using a computer terminal (hardware) connected to a network that is a part of the Internet, and by using a program (software) to browse or retrieve information that is a part of the World Wide Web

6.You move from place to place, from site to site on the Web by using a mouse to click on a portion of text, icon or region of a map. These items are called hyperlinks or links

7.All sorts of things are available on the WWW.

8.You can even visit museums, gardens, cities throughout the world, learn foreign languages and meet new friends. And, of course, you can play computer games through WWW, competing with partners from other countries and continents.

#### *Exercise 1.* **Which of the listed below statements are true/false? Specify your answer using the text**

- **1.** There are still not so many users of the Internet **false**
- **2.** There is information on all sorts of topics on the Internet, including education and weather forecasts. **true**
- **3.** People can communicate through e-mail and chat programs only. **false 4.** Internet is tens of thousands of networks which exchange the information in the same basic way. **true**
- **5.** You can access information available on the World Wide Web through the Web browser. **true**
- **6.** You need a computer (hardware) and a special program (software) to be a WWW user. **true**
- **7.** You move from site to site by clicking on a portion of text only. **true 8.** Every time the user wants to move somewhere on the web he/she needs to step by step enter links and addresses. **false**
- **9.** Films and pictures are not available on the Internet. **false 10.** Radio and TV-broadcasting is a future of Internet. They're not available yet. **false**

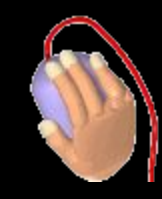

## **Exercise 2. Define the following using the vocabulary**

**1)**Internet

Интернет

**2)**World Wide Web «Всемирная Паутина»

**3)**Web browser Веб-браузер

**4)**Internet provider Интернет-провайдер

**5)**Hyperlinks

Гиперссылки

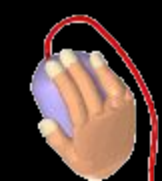

#### **Exercise 3. Find the equivalents**

- 1)Объем ресурсов и услуг, которые являются частью WWW, растет чрезвычайно быстро.
- **2**) Каждая ссылка, выбранная вами представляет документ, графическое изображение, видеоклип или аудио файл гдето в Интернете.
- з)Интернет может быть также использован для целей развлечения.
- **4)Вы получаете доступ к ресурсам Интернет через интерфейс** или инструмент, который называется веб-браузер.
- 5)Вся эта деятельность возможна благодаря десяткам тысяч компьютерных сетей, подключенных к Интернет и обменивающихся информацией в одном режиме.
- **6) Пользователи общаются через электронную почту,** дискуссионные группы, чат-каналы (многоканальный разговор в реальном времени) и другие средства йнформационного обмена.

1.The number of resources and services that are part of the World Wide Web is growing extremely fast.

2.Each link you select represents a document, an image, a video clip or an audio file somewhere on the Internet

3. You can play computer games through WWW, competing with partners from other countries and continents.

4. You access this information through one interface or tool called a Web browser.

5. All this activity is possible because tens of thousands of networks are connected to the Internet and exchange information in the same basic ways.

6.People communicate through electronic mail (e-mail), discussion groups, chat channels and other means of in-formational exchange.